# Ukázky optimalizačních algortimů pro případ pareto optimalizace

Tomáš Kroupa

20. května 2014

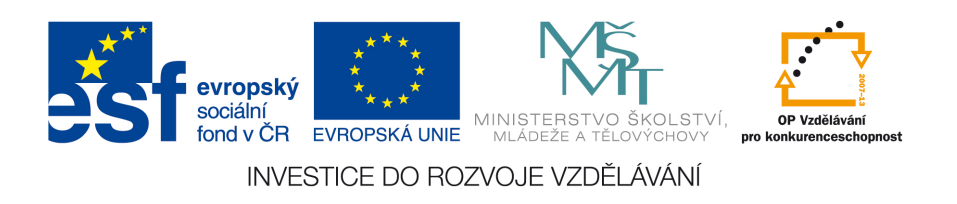

#### Abstrakt

V následujícím textu bude na jednoduché úloze nosníku s obdélníkovým průřezem ukázán smysl a funkčnost pareto optimalizce. Výstupní veličiny jsou hmotnost a průhyb nosníku. Vstupní veličiny jsou parametry průřezu, výška a šířka.

Tento studijní materiál je spolufinancován Evropským sociálním fondem a státním rozpočtem České republiky.

# Obsah

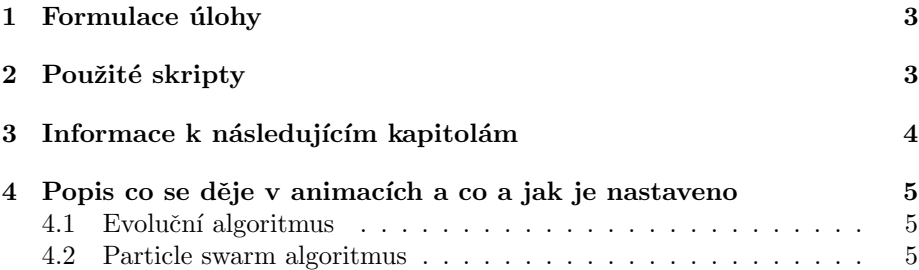

# <span id="page-2-0"></span>1 Formulace úlohy

Je dán vetknutý nosník o délce  $l = 1m$ , šířce b a výšce h což jsou parametry určené k optimalizaci. Nosník je vyroben z materiálu o hustotě $\rho = 7860 \frac{\text{kg}}{\text{m}^3}$ , a modulu pružnosti  $E = 210$  GPa a je zatížen na konci silou  $F = 1$  kN. Kvadratický moment průřezu je dán vztahem

$$
J_z = J_z(b, h) = \frac{1}{12}bh^3,
$$
\n(1)

průhyb pak vztahem

$$
v = v(b, h) = \frac{Fl^3}{3EJ_z}
$$
\n<sup>(2)</sup>

a hmotnost lze vypočítat pomocí vztahu

$$
m = m(b, h) = \rho l b h \tag{3}
$$

Úkolem pareto optimalizace je nalézt takové kombinace paramterů  $h$  a  $b$  aby byl nosník co nejlehčí a s co nejmenším průhybem.

# <span id="page-2-1"></span>2 Použité skripty

Byly použity skripty vytvořené v programovacím jazyce Python. Výpočet průhybu nosníku byl proveden analyitickým vztahem.

# <span id="page-3-0"></span>3 Informace k následujícím kapitolám

V následujících kapitolách je ukázáno fungování množství algoritmů. K textu je vhodné použít i animace, které ukazují, jak jednotlivé algoritmy postupují během optimalizace.

# <span id="page-4-0"></span>4 Popis co se děje v animacích a co a jak je nastaveno

# <span id="page-4-1"></span>4.1 Evoluční algoritmus

## Nastavení výpočtu

- Počet jedniců v generaci =  $10$
- Startovací populace zadána  $= NE$
- Počet generací $=100$
- Rozptyl při mutaci na začátku =  $0.1$  (Std. deviation BEGIN)
- Rozptyl při mutaci na konci výpočtu =  $0.01$  (Std. deviation END)
- Křížení parametrů = Zadáno se standardními nastaveními

## Průběh výpočtů

• Hlavní zajímavostí je, že tento algoritmus je nastaven tak, že hledá vhodné kombinace po "celém prostoru".

#### Komentáře

• –

### <span id="page-4-2"></span>4.2 Particle swarm algoritmus

## Nastavení výpočtu

- Počet jedniců v generaci =  $10$
- Startovací populace zadána  $=NE$
- Počet generací =  $100$
- Rozptyl při mutaci na začátku =  $0.1$  (Std. deviation BEGIN)
- Rozptyl při mutaci na konci výpočtu =  $0.01$  (Std. deviation END)
- Křížení parametrů = Zadáno se standardními nastaveními

## Průběh výpočtů

• Hlavní zajímavostí je, že tento algoritmus je nastaven tak, že hledá vhodné kombinace zejména ve směru k bodu  $[0, 0]$ .

### Komentáře

 $\bullet$  –

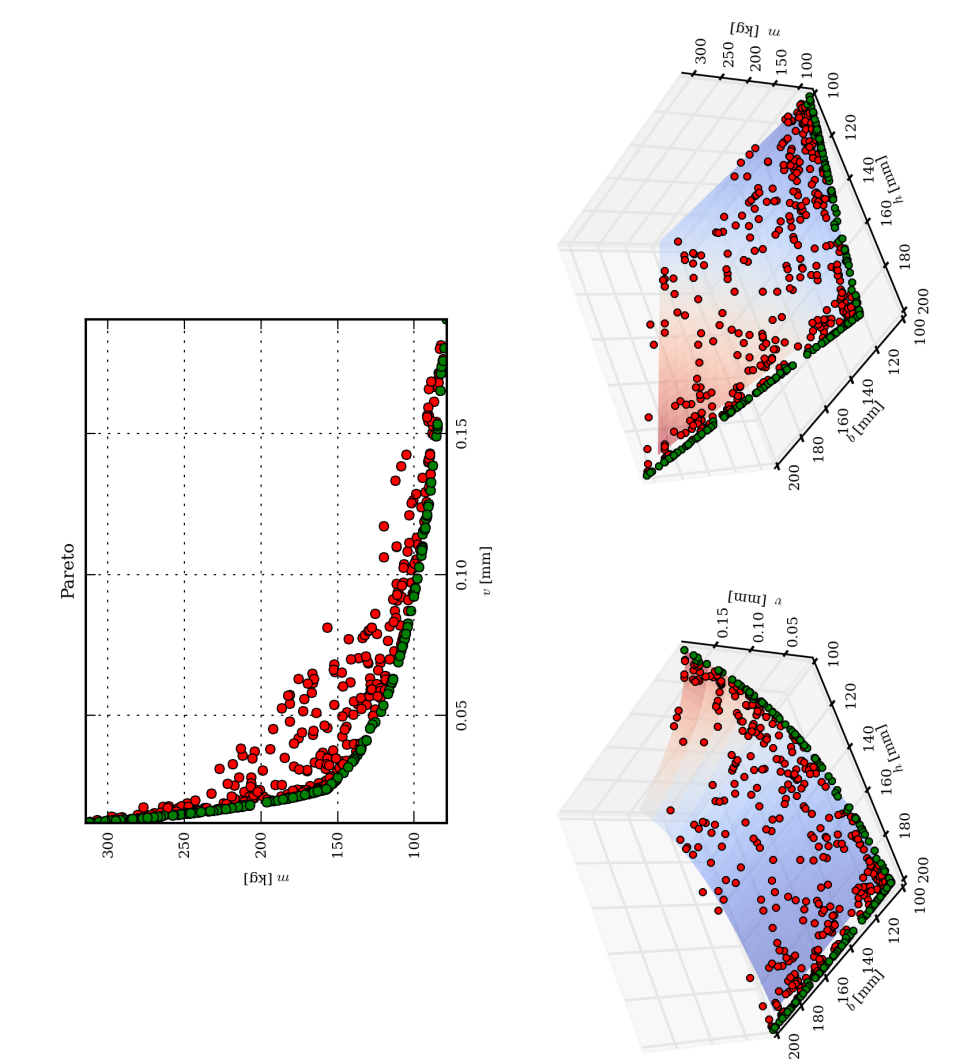

Obrázek 1: Animace: PARETO\_EA.png

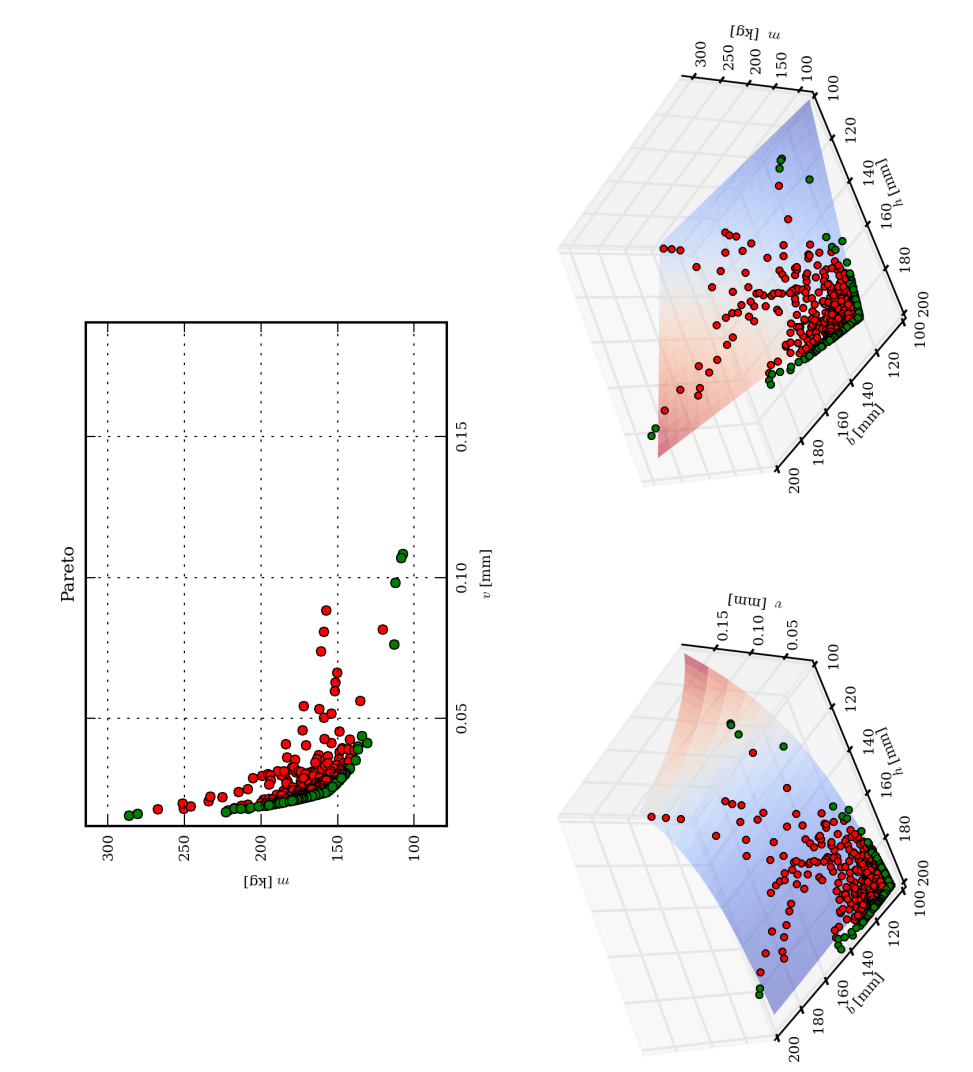

Obrázek 2: Animace: PARETO\_particle\_swarm.png

Tato prezentace je spolufinancována Evropským sociálním fondem a státním rozpočtem České republiky v rámci projektu č. CZ.1.07/2.2.00/28.0206 "Inovace výuky podpořená praxí".

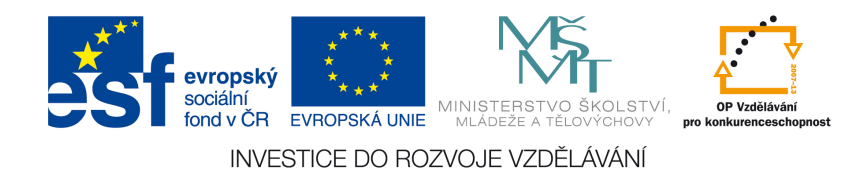

Tento studijní materiál je spolufinancován Evropským sociálním fondem a státním rozpočtem České republiky.